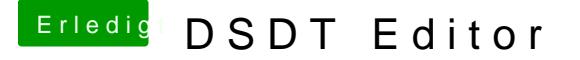

Beitrag von Goron vom 24. April 2020, 21:10

Gibt es etwas Vergleichbares, was unter Catalina läuft? Ich finde kein zwingend Java 6 haben

Hintergrund:

Meine DSDT nimmt Clover, damit bootet es und alles funzt, aber mein panic. Mit einer fertigen SSDT-ECUSBX aus dem Netz läuft es, aber ich l übertaktet, also würde ich das gerne auch unter OS X nutzen. Wie kriege gar meine SSDT darein integriert? Stehe gerade etwas auf dem Schlauch ...

Cheers